# **How to Create Your ISRCs**

The International Standard Recording Code (ISRC) is a **12-character** alphanumeric code that comprises four elements: Example:

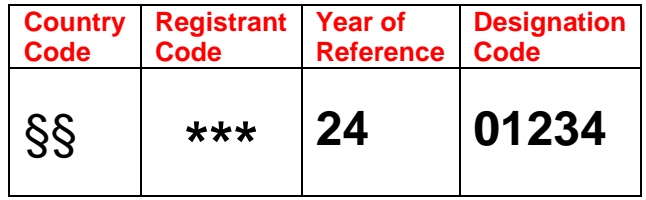

**You should replace §§ with the two letter Country Code that was given to you.** 

**You should replace \*\*\* with the three-character Registrant Code that was given to you.**

## **1: Country Code**

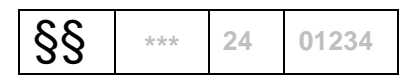

## **You should replace §§ with the Country Code that was given to you. Your Country Code will be listed on your account page on the ISRC website (see the Associated Registrants section).**

The first two-character element represents the country of the ISRC National Agency to which you apply. In the United States this will be "US" or "QM" or "QZ" or "QT". You will have been informed about the country code you should use when you were allocated a registrant code. **If you are unsure about which country code you were assigned, please check your account page or contact the US ISRC Agency [\(isrc@riaa.com\)](mailto:isrc@riaa.com) before issuing ISRCs.** You must be careful to use the correct one. The country code does not change when recordings are sold or licensed to other countries.

## **2: Registrant Code**

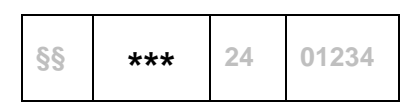

## **To determine your Registrant Code please logon to your account. Your Registrant Code will be listed on your account page on the ISRC website (see the Associated Registrants section).**

These three characters are allocated to you by the National ISRC Agency. In the US, the Registrant Code will have been allocated in conjunction with a specific Country Code and these must always be used together. The Registrant Code may contain letters, digits or both. Your Registrant Code can be found on your account page when you login at [www.usisrc.org.](https://usisrc.org/)

## **3: Year of Reference**

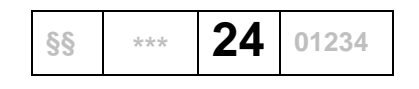

You insert these digits yourself. They represent the year in which you create the ISRC, regardless of when the recording was made, released or when the Registrant Code was allocated. For ISRCs assigned in 2024, you will use '24' and for 2025 you will use '25' ...and so on. Only the digits 0 to 9 are acceptable in this element.

#### **4: Designation Code**

**§§ \*\*\* <sup>24</sup> 01234**

You insert these five digits yourself. They are used to create a unique code for each recording or track. You should take care to ensure that duplicates are never created in a given year and that you do not issue more than one ISRC to the same track. Only the digits 0 to 9 are acceptable in this element.

We recommend beginning with a Designation Code of 00001 for the first ISRC created each calendar year and moving up sequentially from there. For the first release the following year, the Year of Reference will change and you should restart the sequence of Designation Codes at 00001.

The following is to illustrate the structure of the ISRCs for two albums. The hyphens that separate the elements can be used to improve readability but do not form part of the code itself.

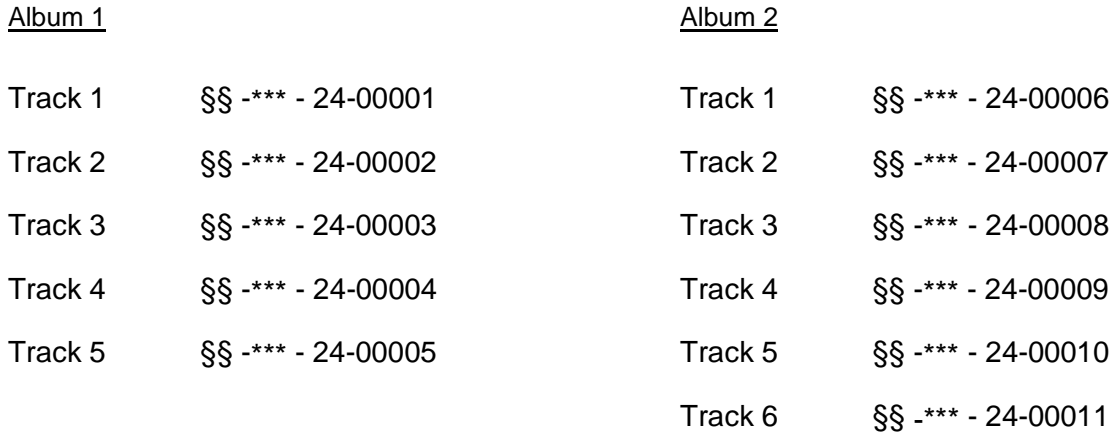

## **§§ is replaced by the allocated Country Code.**

**\*\*\* is replaced by the allocated Registrant Code.** 

## **Remember:**

Each master recording (track) should have one and only one ISRC. It should be used to uniquely identify that recording forever, regardless of changes in ownership or territory of exploitation.

When you reuse previously released tracks in compilations, you should continue to identify these tracks using the same unique ISRC that was originally assigned.

Please see the ISRC Handbook (below) for more details on assigning new ISRCs in the case of remixes or substantial changes in duration.

Each ISRC must contain exactly 12 characters, exactly as above.

You do not need to submit your assigned ISRCs to RIAA at this time. However, you must keep an accurate record to ensure you never assign the same ISRC twice. In practice you need to maintain a database of the ISRC codes assigned and the other metadata associated with the track (title, artist etc). You should provide all this information to business partners such as digital distribution companies, download sites, licensees and collecting societies. They should be encouraged to use the ISRCs in reporting back to you.

In the US, we recommend registering your recordings with SoundExchange [\(www.soundexchange.com\)](https://www.soundexchange.com/). They distribute royalties due to you from internet streaming and satellite radio. They use the ISRCs you assign to assist in tracking usage and making royalty payments.

There is more US information at: [www.usisrc.org.](https://usisrc.org/) International ISRC information is at [https://isrc.ifpi.org.](https://isrc.ifpi.org/) In particular the ISRC Handbook is available at this site.